# **tablecalc : faire des calculs dans une table comme avec Excel**

Parfois, on peut avoir besoin de faire des calculs simples dans la table DokuWiki.

À l'aide de ce plugin, vous pourrez insérer des formules de style Excel dans le tableau

### **Pré-requis**

### **Installation**

Recherchez et installez le plugin **tablecalc** à l'aide du gestionnaire d'extensions. <http://narezka.org/cfd/msgdb/740/tablecalc.zip>

# **Configuration**

### **Utilisation**

#### **Syntaxe**

Pour effectuer un calcul, insérez une formule de style XL dans la feuille de calcul. Toute expression doit commencer par **~~=** et se terminer par **~~**.

Vous pouvez spécifier

- directement une plage (comme le fait XL)
- ou utiliser une fonction **range()**

La plage consiste en une référence à la cellule de départ et à la cellule d'arrivée, comme ceci :

r0c4

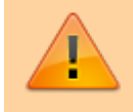

Notez que les index de ligne (r) et de colonne (c) commencent à partir de zéro (0)

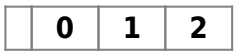

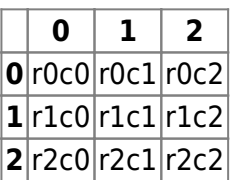

Les préfixes de ligne et de colonne peuvent être permutés. Ceci est équivalent à ce qui précède :

#### $c4r0$

Vous pouvez également faire référence à plusieurs cellules dans une plage :

#### |r0c0:r1c1||

De plus, vous pouvez utiliser plusieurs plages :

#### r0c0:r1c1,r0c3:r1c4

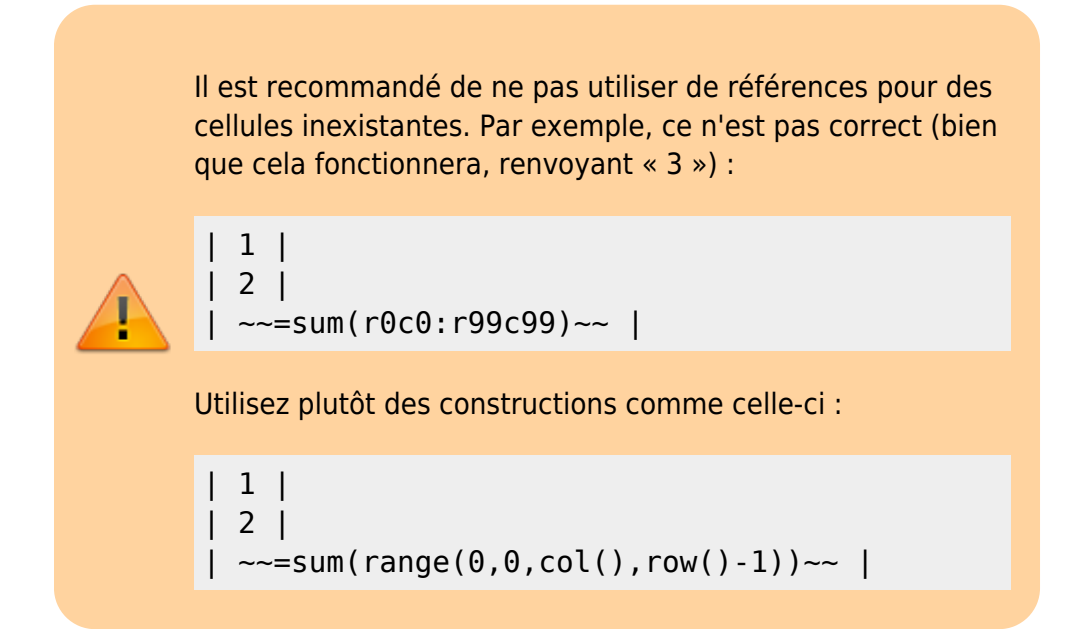

#### **Fonctions**

The following functions are implemented:

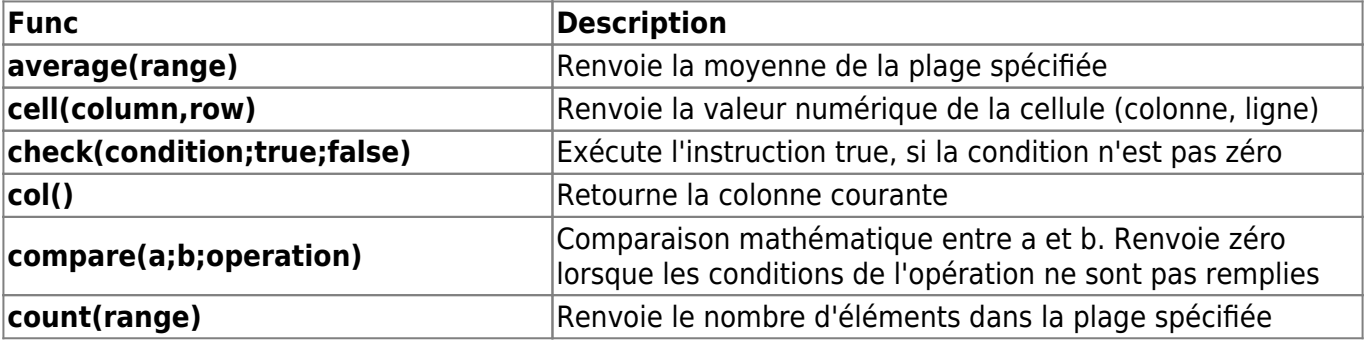

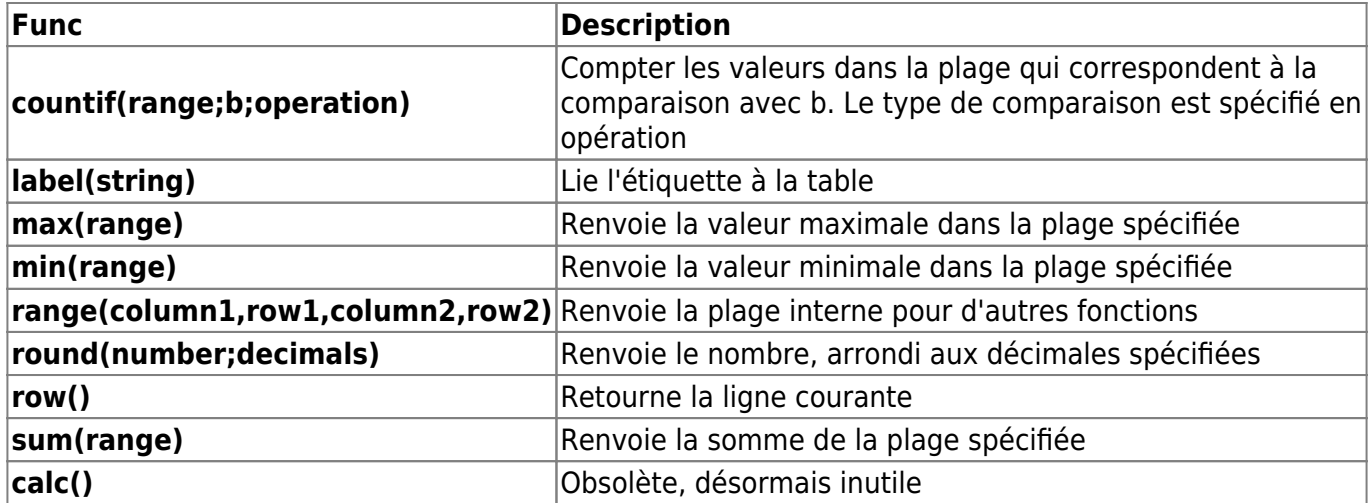

Bien que vous puissiez utiliser deux points comme délimiteur dans les fonctions, le point-virgule est préférable et recommandé.

#### **Opérateurs**

La plupart des opérateurs arithmétiques Javascript standard sont pris en charge, mais certains<sup>1</sup> sont en conflit avec le balisage de la table, les opérateurs suivants sont donc disponibles :

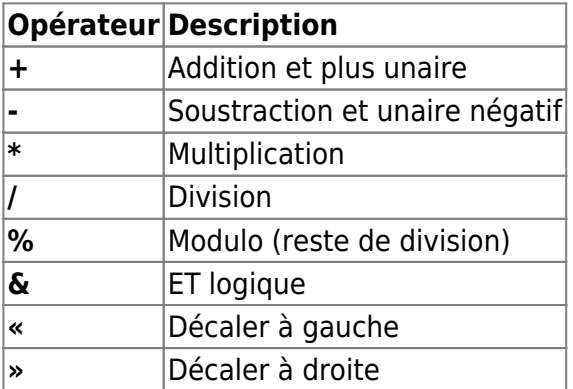

#### **Exemples**

#### **1er exemple**

| 1 | 2 | ~~=r0c0+r0c1~~ | ~~=10.2+1.5~~ |

 $\overline{1}$  2

#### **2e exemple**

```
| 1 | 2 |
| 3 | 4 |
\sim = sum(r0c0:r1c1)\sim ||
```
 $\overline{|1|}2$ 

Last<br>update: update: 2022/11/08 logiciel:internet:dokuwiki:plugins:tablecalc:start https://doc.nfrappe.fr/doku.php?id=logiciel:internet:dokuwiki:plugins:tablecalc:start 19:28

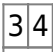

#### **3e exemple**

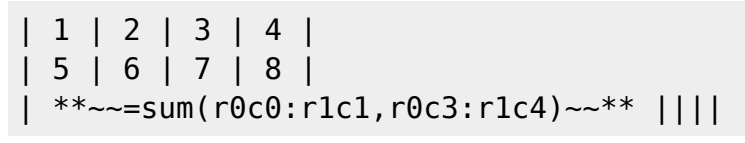

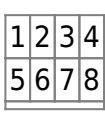

#### **4e exemple**

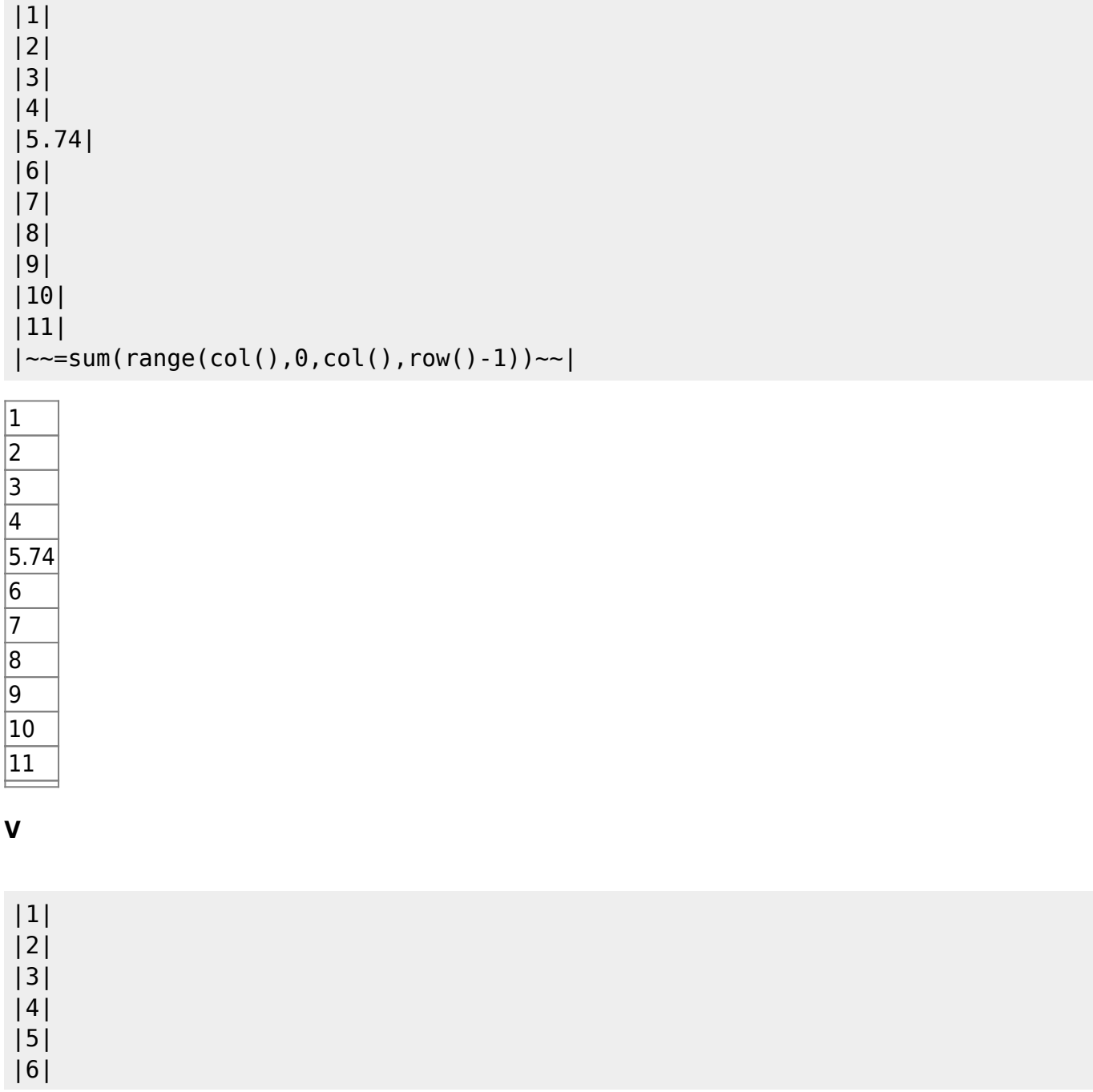

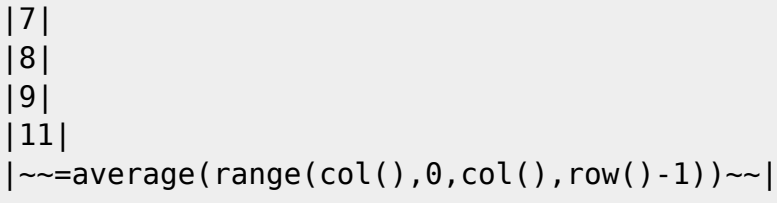

 $\boxed{1}$  $\overline{2}$  $\overline{3}$  $\overline{4}$ 5 6 7 8 9 11

#### **6e exemple**

 $| \sim =$ label(ex6\_1)~~1 | 2 | | 3 | 4 |

```
Sum: **~~=sum(ex6_1.c0r0:c99r99)~~**
```
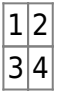

Sum:

#### **7e exemple**

```
| **~~=label(ex7_1)~~11** | ~~=sum(ex7_2.c0r0:c99r99)~~ |
| 13 | 14 |
| ~~=label(ex7_2)~~1 | 2 |
| 3 | 4 |
Somme : **~~=sum(ex7_1.c0r0:c1r1)~~**
11
|13|14|\overline{1} 2
\overline{3|4}
```
Somme :

Last<br>update: update: 2022/11/08 logiciel:internet:dokuwiki:plugins:tablecalc:start https://doc.nfrappe.fr/doku.php?id=logiciel:internet:dokuwiki:plugins:tablecalc:start 19:28

#### **8e exemple**

```
| **~~=min(c0r1:c0r3)~~** | **~~=max(c1r1:c1r3)~~** |
 | 1 | 7 |
 | 2 | 8 |
| 3 | 9 |
```
 $\overline{1}$  7  $\overline{2}$  8  $|3|9$ 

#### **9e exemple**

```
1 | \sim=check(cell(0,row()),#True,#False)\sim |
\theta | ~~=check(cell(0,row()),#True,#False)~~ |
x \mid \neg \neg = \neg \text{check}(\text{cell}(0, \text{row}())),#True,#False)\neg \neg\vert \sim =check(cell(0,row()),#True,#False)\sim |
*** | \sim=check(cell(0,row()),#True,#False)\sim |
```
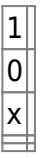

#### **10e exemple**

```
| 1 | 2 | 1=2 |
\sim=check(compare(cell(0,row()),cell(1,row()),#=),#True,#False)\sim |
| 3 | 3 | 3=3 |
\sim=check(compare(cell(0,row()),cell(1,row()),#=),#True,#False)\sim |
| 4 | 5 | 4<5 |
\sim =check(compare(cell(0,row()),cell(1,row()),#<),#True,#False)\sim || 6 | 7 | 6>7 |
\sim=check(compare(cell(0,row()),cell(1,row()),#>),#True,#False)\sim |
| 8 | 9 | 8>9 |
\sim=check(compare(cell(0,row()),cell(1,row()),#>),#True,#False)\sim |
| 10 | 10 | 10≥10 |
\sim =check(compare(cell(0,row()),cell(1,row()),#>=),#True,#False)\sim |
| 11 | 11 | 11≤11 |
\sim=check(compare(cell(0,row()),cell(1,row()),#>=),#True,#False)\sim |
| 12 | 12 | 12≠12 |
\sim=check(compare(cell(0,row()),cell(1,row()),#!=),#True,#False)\sim |
```
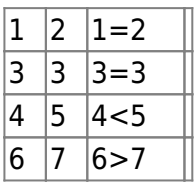

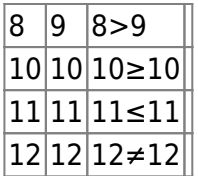

#### **11e exemple**

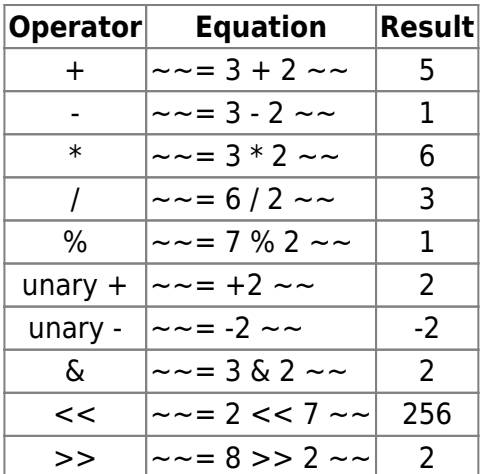

#### **12e exemple**

 $|--r0c1+5--|6|$ 

 $\sqrt{6}$ 

#### **13e exemple**

```
| ~~=label(ex13_1)~~pommes | 32 |
| oranges | 54 |
| pêches | 75 |
| pommes | 86 |
```
Pommes:  $\sim$  =countif(ex13\_1.r0c0:r9c0,#pommes,#=) $\sim$ 

 $|p$ ommes $|32|$  $|oranges|54$  $|p\hat{e}$ ches  $|75$  $|p$ ommes $|86|$ 

Pommes:

## **Désinstallation**

### **Voir aussi**

Last update: 2022/11/08 logiciel:internet:dokuwiki:plugins:tablecalc:start https://doc.nfrappe.fr/doku.php?id=logiciel:internet:dokuwiki:plugins:tablecalc:start 19:28

**(en)** <https://www.dokuwiki.org/plugin:tablecalc>

Basé sur « [Article](https://www.dokuwiki.org/plugin:tablecalc) » par dokuwiki.org.

[1\)](#page--1-0)

 $\hat{\ }$  | ~

From: <https://doc.nfrappe.fr/> - **Documentation du Dr Nicolas Frappé**

Permanent link:  $\pmb{\times}$ **<https://doc.nfrappe.fr/doku.php?id=logiciel:internet:dokuwiki:plugins:tablecalc:start>**

Last update: **2022/11/08 19:28**